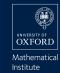

# ngsPETSc

S. Zampini<sup>†</sup>, P. E. Farrell\*, <u>U. Zerbinati</u>\*

\* Mathematical Institute University of Oxford

† Extreme Computing Research Center King Abdullah University of Science and Technology

4th NGSolve Useer Meeting, Portland, 10th of July 2023

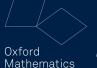

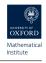

January 2023 First NetGen to DMPlex interface for Firedrake.

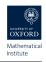

January 2023 First NetGen to DMPlex interface for Firedrake.

March 2023 PETSc DMPlex Transform wrapped in petsc4py.

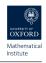

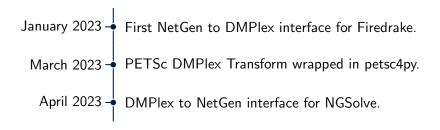

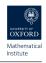

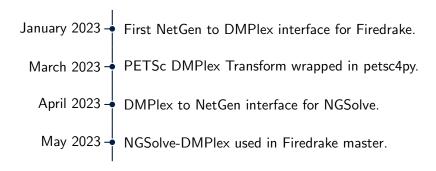

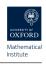

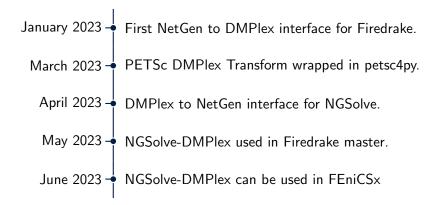

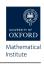

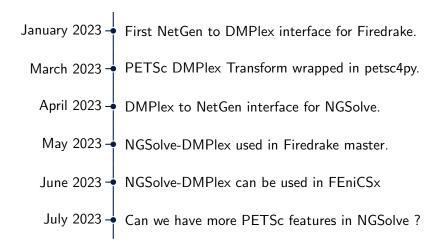

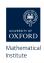

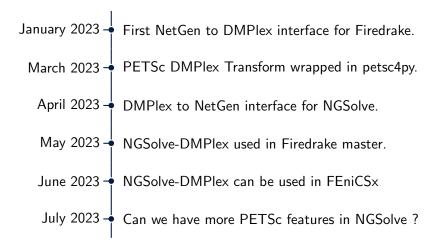

## Why PETSc?

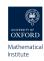

PETSc is a suite of data structures and routines developed by Argonne National Laboratory for the scalable (parallel) solution of scientific applications modeled by partial differential equations.

- ▶ PETSc implementation have **scalability** in mind, for this reason most linear algebra operations have **efficient parallel** implementation.
- ▶ Wide variety of Krylov linear solvers (KSP).
- ▶ Wide variety of preconditioners (PC).
- ► PETSc easily wraps many external libraries, such as: HYPRE, MUMPS, H2OPUS, Intel MKL, ...

#### Setting up ngsPETSc

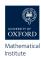

## **MPI Support**

To interface NGSolve with PETSc, you need to have NGSolve compiled with a MPI support, you achieve this using the **USE\_MPI** flag, when building from source.

pip install will <u>not</u> work!

## PETSc/SLEPc

You need to have PETSc and SLEPc configured on your system with slepc4py and petsc4py installed as well.

https://ngspetsc.readthedocs.io/en/latest/ngsPETSc.html

### ngsPETSc - Basic Components

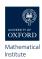

ngsPETSc wraps the following PETSc objects in such a way that can be used easily in NGSolve:

- ▶ PETSc Vec and PETSc Mat, those are the basic linear algebra object corresponding to vectors and matrices.
- ▶ PETSc KSP, this is the object representing a large sparse linear solver.
- ▶ PETSc DMPlex, this is the object representing meshes in PETSc.
- ▶ SLEPc EPS, this is the object representing an eigenvalue problem solver in SLEPc.

### ngsPETSc - PETSc Vec

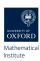

# ngsPETSc is capable of creating a PETSc **Vec** from a NGSolve **BaseVector** and **ParallelVector** using the **VectorMapping** object.

```
from ngsPETSc import VectorMapping
Map = VectorMapping(fes)
petscVec = Map.petscVec(ngsVec)
```

### ngsPETSc - PETSc Mat

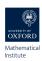

ngsPETSc is capable of creating a PETSc Mat from a NGSolve BaseMatrix object, thanks to the Matrix class.

```
a = BilinearForm(grad(u)*grad(v)*dx).Assemble()
M = a.mat
from ngsPETSc import Matrix
M = Matrix(m.mat, fes.FreeDofs(), matType="aij")
M.view()
```

We can easily host PETSc Mat on devices, in particular PETSc support using Kokkos GPU manufactured by NVIDIA, INTEL and AMD.

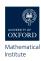

ngsPETSc is capable of creating a PETSc **KSP** from a NGSolve **BilinearForm** object, thanks to the **KrylovSolver** class.

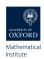

| Algorithm                                          | Associated<br>Type | External<br>Packages | Parallel | Complex |
|----------------------------------------------------|--------------------|----------------------|----------|---------|
| Richardson                                         | KSPRICHARDSON      | _                    | X        | X       |
| Chebyshev                                          | KSPCHEBYSHEV       | _                    | X        | X       |
| GMRES                                              | KSPGMRES           | _                    | Х        | X       |
| Flexible GMRES                                     | KSPFGMRES          | _                    | Х        | Х       |
| LGMRES                                             | KSPLGMRES          | _                    | Х        | X       |
| Deflated GMRES                                     | KSPDGMRES          | _                    | X        |         |
| Two-stage with least squares residual minimization | KSPTSIRM           | _                    | Х        | X       |
| Conjugate Gradient                                 | KSPCG              | _                    | Х        | Х       |
| Conjugate Gradient Squared                         | KSPCGS             | _                    | Х        | Х       |
| Conjugate Gradient for Least Squares               | KSPCGLS            | _                    | Х        | Х       |
| Conjugate Gradient on Normal Equations             | KSPCGNE            | _                    | X        | X       |

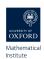

| Nash Conjugate Gradient with trust region constraint        | KSPNASH  | _ | Х | Х |
|-------------------------------------------------------------|----------|---|---|---|
| Conjugate Gradient with trust region constraint             | KSPSTCG  | _ | Х | Х |
| Gould et al Conjugate Gradient with trust region constraint | KSPGLTR  | _ | Х | Х |
| Steinhaug Conjugate Gradient with trust region constraint   | KSPQCG   | _ | Х | Х |
| Left Conjugate Direction                                    | KSPLCD   | _ | X | X |
| Bi-Conjugate Gradient                                       | KSPBICG  | _ | X | X |
| Stabilized Bi-Conjugate Gradient                            | KSPBCGS  | _ | Х | X |
| Improved Stabilized Bi-Conjugate<br>Gradient                | KSPIBCGS | _ | Х | Х |
| Transpose-free QMR                                          | KSPTFQMR | _ | Χ | Χ |

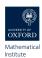

| Tony Chan QMR                                                                   | KSPTCQMR  | _     | X | X |
|---------------------------------------------------------------------------------|-----------|-------|---|---|
| QMR BiCGStab                                                                    | KSPQMRCGS | _     | X | X |
| Flexible Conjugate Gradients                                                    | KSPFCG    | _     | X | X |
| Flexible stabilized Bi-Conjugate Gradients                                      | KSPFBCGS  | _     | X | X |
| Flexible stabilized Bi-Conjugate Gradients with fewer reductions                | KSPFBCGSR | _     | Χ | Х |
| Stabilized Bi-Conjugate Gradients with length $\ell$ recurrence                 | KSPBCGSL  | _     | Х | Х |
| Conjugate Residual                                                              | KSPCR     | _     | X | X |
| Generalized Conjugate Residual                                                  | KSPGCR    | _     | X | X |
| Generalized Conjugate Residual (with inner normalization and deflated restarts) | KSPHPDDM  | HPDDM | X | X |
| Minimum Residual                                                                | KSPMINRES | _     | X | X |

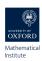

| Minimum Residual                                   | KSPMINRES  | _ | X | X |
|----------------------------------------------------|------------|---|---|---|
| LSQR                                               | KSPLSQR    | _ | X | X |
| SYMMLQ                                             | KSPSYMMLQ  | _ | X | X |
| FETI-DP (reduction to dual-primal sub-<br>problem) | KSPFETIDP  | _ | X | Χ |
| Gropp's overlapped reduction Conjugate Gradient    | KSPGROPPCG | _ | X | Х |

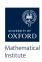

It is now possible to use any PETSc **PC** in NGSolve using the "**PETScPC**" preconditioner in NGSolve.

```
pre = Preconditioner(a, "PETScPC", pc_type="
hypre")

gfu = GridFunction(fes)

gfu.vec.data = CG(a.mat, rhs=f.vec, pre=pre,
printrates=mesh.comm.rank==0)
```

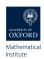

|         | Algorithm                      | Associated Type | Matrix Types                                          | External<br>Packages |
|---------|--------------------------------|-----------------|-------------------------------------------------------|----------------------|
| Generic | Jacobi                         | PCJACOBI        | MATAIJ, MATBAIJ, MATSBAIJ, MATDENSE                   | _                    |
|         | Point Block Jacobi             | PCPBJACOBI      | MATAIJ, MATBAIJ, MATSBAIJ, MATKAIJ, MATMPISELL, MATIS | _                    |
|         | Variable Point Block<br>Jacobi | PCPBJACOBI      | MATAIJ, MATBAIJ, MATSBAIJ                             | _                    |
|         | Block Jacobi                   | PCBJACOBI       | MATAIJ, MATBAIJ, MATSBAIJ                             | _                    |
|         | SOR                            | PCSOR           | MATAIJ, MATSEQDENSE, MATSEQSBAIJ                      | _                    |

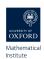

|            | Point Block SOR            |             | MATSEQBAIJ (only for bs = 2,3,4,5) | _                                   |
|------------|----------------------------|-------------|------------------------------------|-------------------------------------|
|            | Kaczmarz                   | PCKACZMARZ  | MATAIJ                             | _                                   |
|            | Additive Schwarz           | PCASM       | MATAIJ, MATBAIJ, MATSBAIJ          | _                                   |
|            | Vanka/overlapping patches  | РСРАТСН     | MATAIJ                             | _                                   |
|            | Deflation                  | PCDEFLATION | All                                | _                                   |
| Incomplete | ILU                        | PCILU       | MATSEQAIJ,                         | _                                   |
|            | ILU with drop<br>tolerance | PCILU       | MATSEQAIJ                          | SuperLU<br>Sequential ILU<br>solver |
|            |                            | PCILU       | MATAIJ                             | Euclid/hypre (PCHYPRE)              |

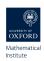

|             | lCholesky                      | PCICC            | MATSEQAIJ, MATSEQBAIJ | _           |
|-------------|--------------------------------|------------------|-----------------------|-------------|
|             | Algebraic recursive multilevel | PCPARMS          | MATSEQAIJ             | pARMS       |
| Matrix Free | Infrastructure                 | PCSHELL          | All                   | _           |
| Multigrid   | Infrastructure                 | PCMG             | All                   | _           |
|             | Geometric                      |                  | All                   | _           |
|             | Smoothed<br>Aggregation        | PCGAMG           | MATAIJ                | _           |
|             | Smoothed<br>Aggregation (ML)   | PCML             | MATAIJ                | ML/Trilinos |
|             | Structured Geometric           | PCSYSPFMG, PCSMG | MATHYPRESTRUCT        | hypre       |

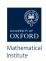

|                                | Classical Algebraic              | PCHYPRE,     | MATAIJ                                   | BoomerAMG/hypre<br>AmgX |
|--------------------------------|----------------------------------|--------------|------------------------------------------|-------------------------|
|                                | Multi-group MG                   | PCHMG        | MATAIJ                                   | _                       |
|                                | Domain<br>Decomposition          | PCHPDDM      | [MATAIJ], [MATBAIJ], [MATSBAIJ], [MATIS] | HPDDM                   |
| Hierarchical<br>matrices       | $\mathcal{H}^2$                  | PCH20PUS     | MATHTOOL,                                | H2OPUS                  |
| Physics-<br>based<br>Splitting | Relaxation & Schur<br>Complement | PCFIELDSPLIT | MATAIJ, MATBAIJ, MATNEST                 | _                       |
|                                | Galerkin composition             | PCGALERKIN   | Any                                      | _                       |
|                                | Additive/multiplicative          | PCCOMPOSITE  | Any                                      | _                       |
|                                | Least Squares<br>Commutator      | PCLSC        | MATSCHURCOMPLEMENT                       | _                       |

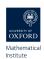

| Parallel transformation | Redistribution                 | PCREDISTRIBUTE  | MATAIJ | _                        |
|-------------------------|--------------------------------|-----------------|--------|--------------------------|
|                         | Telescoping communicator       | PCTELESCOPE     | MATAIJ | _                        |
|                         | Distribute for MPI             | PCMPI           | MATAIJ | _                        |
| Approximate<br>Inverse  | AIV                            | PCHYPRE, PCSPAI | MATAIJ | Parasails/hypre,<br>SPAI |
| Substructuring          | Balancing Neumann-<br>Neumann  | PCNN            | MATIS  | _                        |
|                         | Balancing Domain Decomposition | PCBDDC          | MATIS  | _                        |
|                         | 2-level Schwarz wire basket    | PCEXOTIC        | MATAIJ | _                        |

### ngsPETSc - PETSc DMPlex

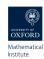

ngsPETSc is capable of creating a mapping PETSc **DMPlex** and NGSolve **Mesh** object, thanks to the **MeshMapping** class. This will allow to apply **DMPlexTransform** to NGSolve Meshes.

```
Map = MeshMapping(mesh)
tr = PETSc.DMPlexTransform().create(comm=PETSc.
COMM_WORLD)
tr.setType(PETSc.DMPlexTransformType.
REFINEALFELD)
tr.setDM(Map.petscPlex)
tr.setUp()
newplex = tr.apply(Map.petscPlex)
mesh = Mesh(MeshMapping(newplex).ngMesh)
```

# ngsPETSc - PETSc DMPlex

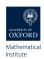

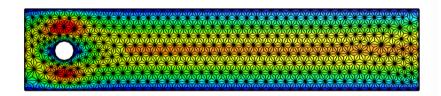

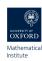

ngsPETSc is capable of creating easily a SLEPc **EPS** one can use in NGSolve to solve eigenvalue problems. In particular, we are interested in solving an eigenvalue pencil

$$-\lambda(\vec{u}_h, \vec{v}_h) + (\nabla \vec{u}_h, \nabla \vec{v}_h) = 0$$

```
solver = EigenSolver((m, a), fes, 4,
solverParameters={"eps_type":SLEPc.EPS.Type.
ARNOLDI,

"eps_smallest_magnitude":None,
"eps_tol": 1e-6,
"eps_target": 2,
"st_type": "sinvert",
"st_pc_type": "lu"})
```

## ngsPETSc - Future Features

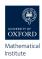

- ▶ NGSolve BaseMatrix with block structures should be mapped to a PETSc NestMat. This will allow for field split preconditioning.
- ▶ Use PETSc SNES to solve non-linear system in NGSolve, this will allow for line search and trust region.
- ▶ Use PETSc TS to solve time dependent partial differential equations.
- ▶ Use SLEPc **PEP** to solve polynomial eigenvalue problems.

# ngsPETSc - Other Solvers (It's a secret ...)

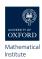

Having access to a PETSc **DMPlex** allows using NetGen meshes also in other finite element libraries,

► Firedrake, thanks to the ngsPETSc interface is now possible to use NetGen mesh and do adaptive mesh refinement.

```
ngmsh = unit_square.GenerateMesh(maxh=0.1)
msh = firedrake.Mesh(ngmsh)
file("output/MeshExample1.pvd").write(msh)
```

► **FEniCS**x, thanks to the ngsPETSc interface is now possible to use NetGen mesh.